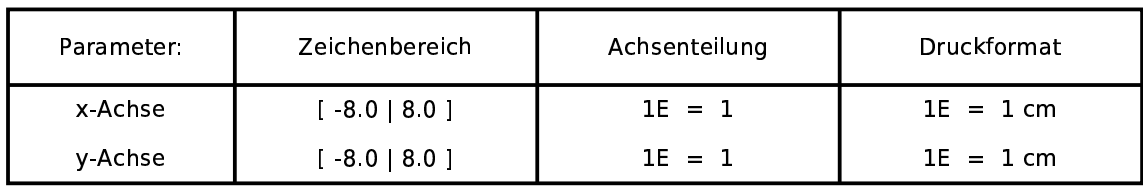

## Funktionen:

 $f(x)=1/x$ 

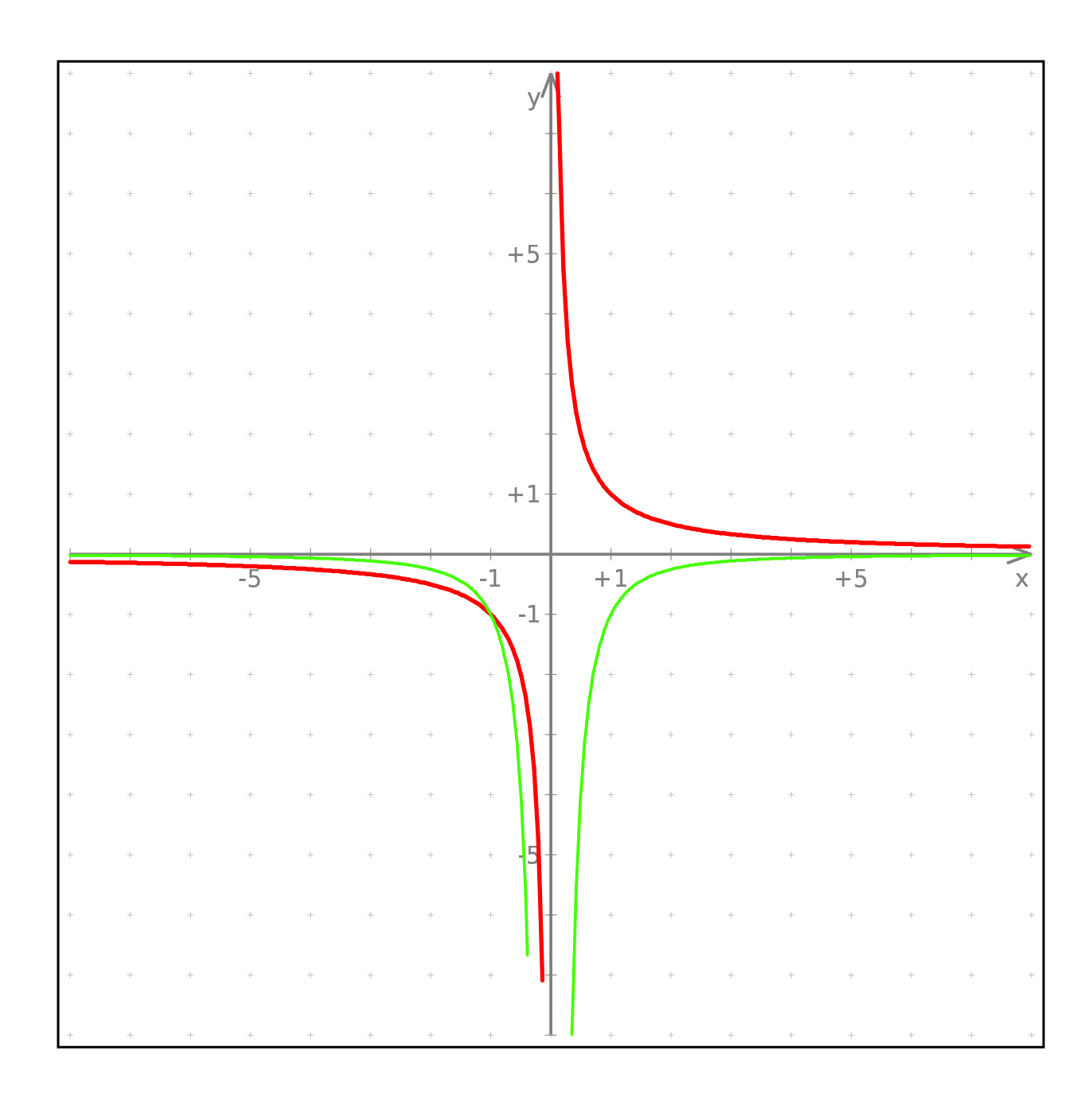